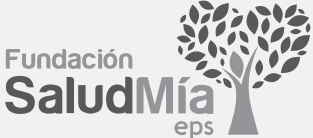

B B

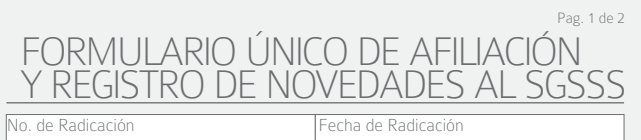

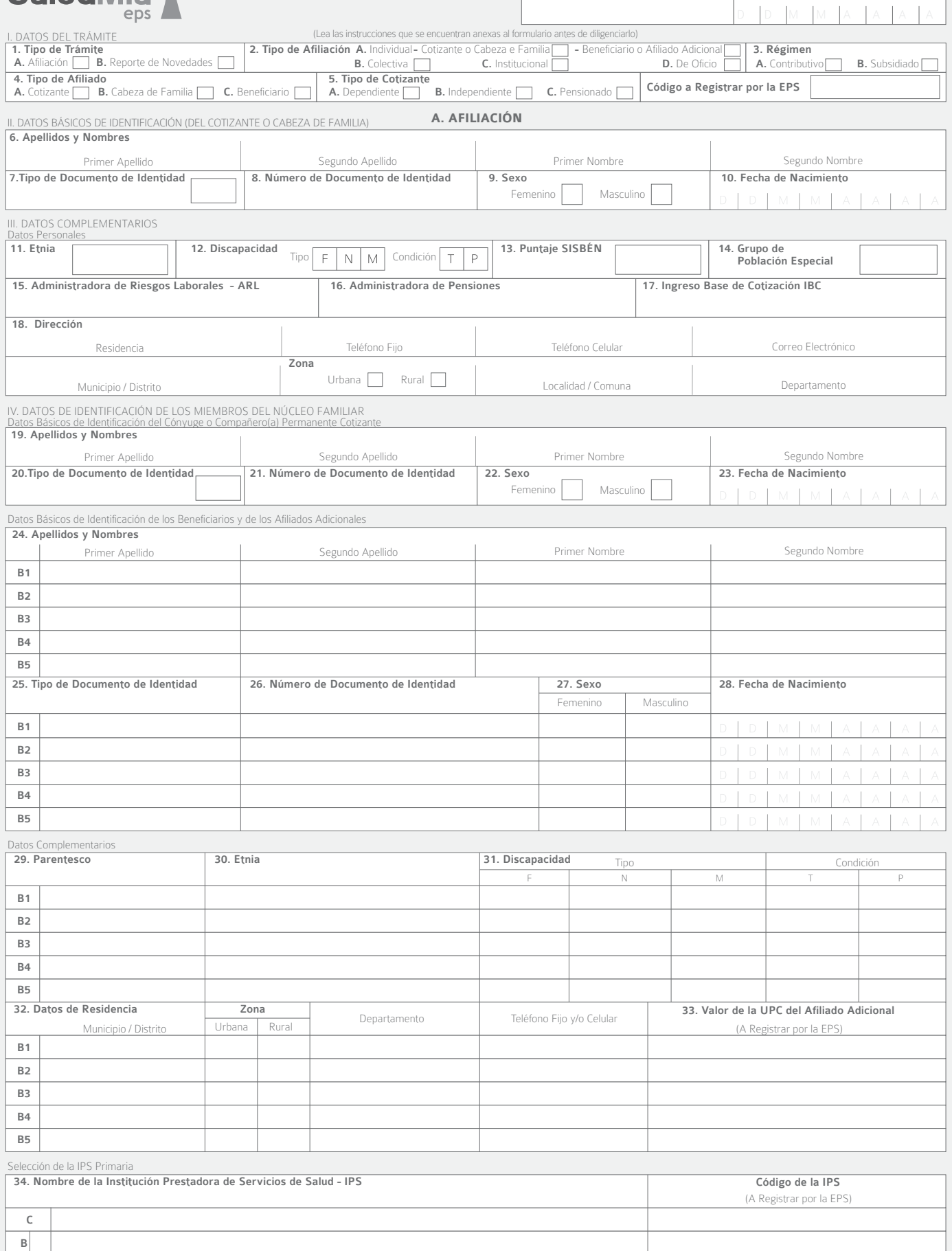

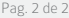

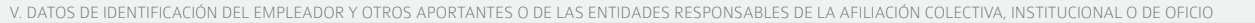

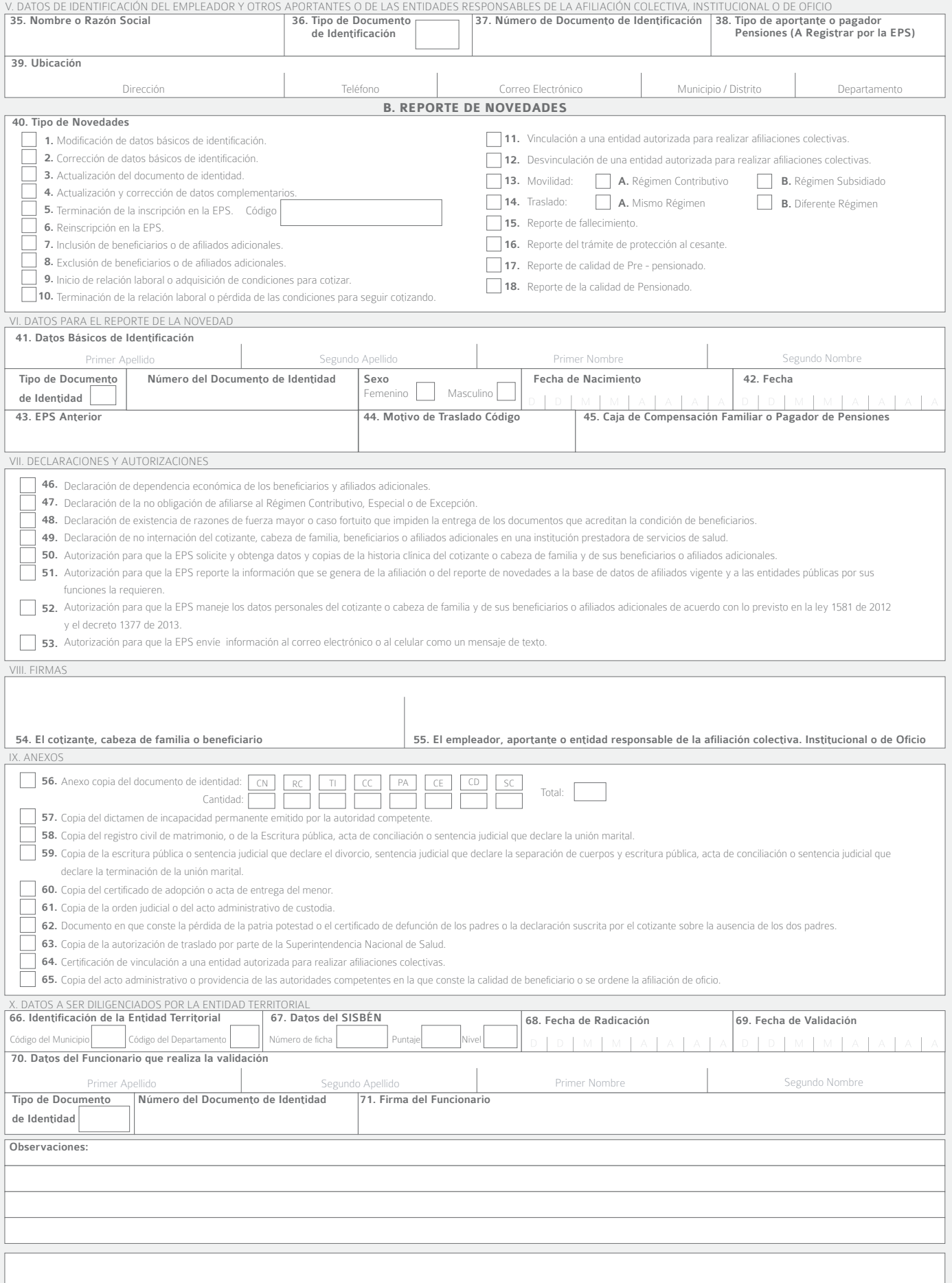

Recuerde que con la firma del formulario, el afiliado manifiesta la veracidad de la información registrada y de las declaraciones contenidas en el capitulo VII del formulario.

**INSTRUCTIVO PARA EL DILIGENCIAMIENTO DEL FORMULARIO ÚNICO DE AFILIACIÓN Y REGISTRO DE NOVEDADES AL SISTEMA GENERAL DE SEGURIDAD SOCIAL EN SALUD**

La información que se registre en este formulario es muy importante para el SGSSS, por favor, para su diligenciamiento, utilice tinta de color negro, escriba en letra<br>de imprenta, sin tachones ni enmendaduras, y siga las i **ENCABEZADO** .<br>**Icación:** Número que la EPS asigna en forma consecutiva a cada trámite que realizan los coti:

autorizados.<br>**Fecha de radicación:** Este dato corresponde a la fecha en que la EPS recibe físicamente el formulario de afiliación o de reporte de novedades, registrado generalmente con un fechador mecánico o eléctrico.<br>Quien realiza el trámite debe verificar que la fecha registrada corresponda efectivamente a la fecha en que éste se realiza ante la EPS.

## **CAPÍTULO I. DATOS DEL TRÁMITE**

Estos datos se refieren a la descripción de la operación, trámite o transacción que se realiza mediante la suscripción del FORMULARIO UNICO DE AFILIACION Y<br>REPORTE DE NOVEDADES, por tanto, son obligatorios para el cotizant

**1. Tipo de trámite**<br>**A. Afiliació**n: Aplica cuando se ingresa por primera vez al Sistema General de Seguridad Social en Salud-SGSSS, en condición de cotizante, cabeza de familia,<br>beneficiario o afiliado adicional. **B. Reporte de novedades:** Aplica cuando se reporta algún cambio en los datos de identificación, datos complementarios o en la condición de la afiliación del<br>cotizante, cabeza de familia, beneficiarios o afiliado adicional

**2. Tipo de afiliación**

**A. Individual:** La opón de affadón individual aplica cuando el colozarte o el cabeza de familia realizan drectamente la affadón y el reporte de novedades, y no a<br>Se tético clocar una Xen la poden que corresponda: colozar

**D. De ofici**o: La oción de oficio quado la allación e realizab por la Unida Administrato Eresión enserior por entre<br>la Protección Social — UGPP, el empleador o la entida daministradora de pensiones nacionales de la campac

Muncipales.<br>3**. Régimen:** Marque con una **X,** según sila afiliación o el reporte de la novedad se naliza en el Régimen Contributivo en el Régimen Subsidiado.<br>**4. Tipo de afiliado:** Marque con una **X** la opción correspondie regimen communo.<br>Cabeza de familia: Aplica cuando la persona que se afilia o que reporta la novedad se registra o se ha registrado como cabeza de su núcleo familiar en el Régime Subidiado.<br>Beneficiano: Es la persona que integra el núcleo familiar y reúne las condiciones para ser inscrito como beneficiario de un cotizone en el Régimen Contributivo o de<br>un cabeza de familia en el Régimen Subsidiado.

**Dependiente:** Si el cotizante tiene un empleador mediante una relación laboral y comparte con éste el pago de los aportes a salud y pensiones.<br>In**dependiente:** Si el cotizante no está vinculado a un empleador mediante una

Pensionado: Si el cotizante goza de una pensión y el pago del aporte a salud se encuentra a su cargo.<br>Código: Este espacio debe ser diligenciado por la EPS, y corresponde al código de cotizante establecido en la base de da Código: Este esp<br>A. AFILIACIÓN

Si la afiliación es individual o colectiva, se debe:<br>• Dilígenciar los espacios de los capítulos II y III, correspondientes a los datos básicos de identificación y complementarios del cotizante o del cabeza de

- 
- 
- família.<br>• Diligenciar los datos del capitulo IV si el cottante o cabeza de familia tiene beneficiarios, en el mismo trámile de afiliación.<br>• Diligenciar los datos del capitulo V, refeitivos al empleador si el afiliado e

## Si la afiliación es institucional o de oficio, la institución o entidad debe:

Diligenciar los espacios de los capítulos II y III con los datos de la persona que se va a afiliar, en condición de cotizante o cabeza de<br>família. Los niños de padres no afiliados que afilia la IPS lo hacen en condición de

- afiliación.<br>Diligenciar los datos del capítulo IV si tiene información de los beneficiarios de la persona que se va a afiliar, o si la persona que se va a<br>Afiliar tiene la calidad de beneficiario de un cotizante en el caso
- de 2015. Ÿ Diligenciar los datos del capítulo V relativos a la entidad responsable de la afiliación institucional o de oficio. En el caso de Entidades Territoriales estas deberán registrar los datos del capítulo X.
- Ÿ Marcar con una X en el capítulo VII las declaraciones y autorizaciones que correspondan. En el caso de las afiliaciones de oficio solo podrán marcar de la capital marcar los deletos de la marcar de la capital de la capital de la capital de la ca<br>podrán marcar los numerales 51, 52 y 53.
- Ÿ Diligenciar el capítulo VIII Firmas, firmando en el campo 55 "Empleador, Aportante o Entidad responsable para la afiliación colectiva, institucional o de oficio".
- Marcar con una X, en el capítulo IX, el documento de identidad de la(s) persona(s) que se va(n) a afiliar y los anexos que correspondan.<br>• Diligenciar los datos del capítulo X cuando la Entidad Territorial es la quereali

## **CAPÍTULO II. DATOS BÁSICOS DE IDENTIFICACIÓN (del cotizante o del cabeza de familia)**

# ción son aquellos que permiten la plena identificación del cotizante o cal<br>iente fistos son:

expedido por la entidad competente. Estos son:<br>**6. Apellidos y nombres:** Estos datos deben ser registrados en las casillas correspondientes, en forma idéntica a como aparecen en el documento de identidad.<br>• Primer apellido

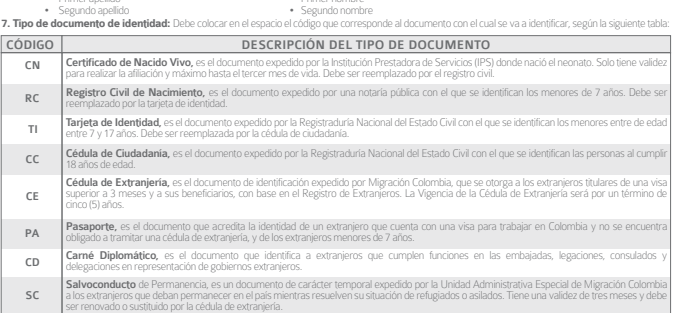

**8. Número del documento de identidad:** Es el número con el cual se identifica como persona única y debe registrarlo exactamente como figura en el<br>documento de identidad. Si se trata del registro civil escriba el número NU

# Verifique que lo ha registrado completo.<br>**9. Sexo:** Marque con una X, la opción: femenino o masculino, como aparece en su documento de identidad.<br>**10. Fecha de nacimiento:** Registre la fecha de nacimiento como figura en el

CAPÍTULO III. DATOS COMPLEMENTARIOS

CÓDIGO ETNIA

Datos personales: Estos datos deben registrarse para el cotizante en el Régimen Contributivo y para el cabeza de familia en el Régimen Subsidiado, según 11.Etnia: En este espacio deb **11. Etnia: inceptualista: inceptualista: inceptualista: inceptualista: en caso de pertenecer a alguna de ellas, tal como aparece en la tabla: <b>CÓDIGO** 

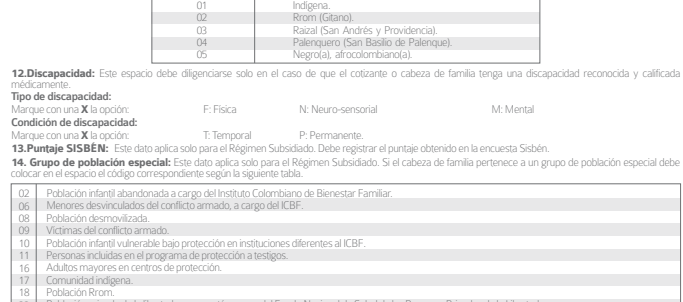

23 24 Población privada de la libertad, que no esté a cargo del Fondo Nacional de Salud de las Personas Privadas de la Libertad.<br>Personas que dejen de ser madres comunitarias y sean beneficiarias del subsidio de la Subcuenta de Personas incluidas en el Registro Único de Damnificados por la deportación, expulsión, repatriación

Sila afilación es individual o de oficio seleccione uno de los siguientes códigos: 08, 09, 11, 17, 18, 23, 24.<br>Sila afilación es institucional seleccione una los siguientes códigos: 02, 60, 10, 62.<br>**15. Administradora de R** 

Registre el nombre de la Entidad Administradora de Riesgos Laborales donde se encuentra afiliado.<br>**16.Administradora de Pensiones:** Este dato aplica solo para la afiliación en el Régimen Contributivo. Registre el nombre de Pensiones donde se encuentra afiliado.<br>**17.Ingreso Base de Cotización — IBC:** Este dato aplica solo para la afiliación en el Régimen Contributivo. Registre el valor del salario o del ingreso mensual

sobre el cual va a pagar los españolos de los CSSS.<br>1**8. Residencia:** Digencia los datos del lugar donde reside el cotizante o cabeza de familia completos.<br>18. **Residenci**a: Dirección de su residencia<br>19. Tegar data de los

- 
- Ciudad/Municipio o distrito En el caso de Bogotá, D.C., debe escribir en el campo departamento: Bogotá, D.C.

## **CAPÍTULO IV. DATOS DE IDENTIFICACIÓN DE LOS MIEMBROS DEL NÚCLEO FAMILIAR**

**Datos básicos de identificación del cónyuge o compañero (a) permanente cotizante**<br>Estos datos deben ser registrados solo cuando el cónyuge o compañero (a) permanente tamién cotiza debe registrarse en<br>los espacios de "Dato

Si al momento de la afiliación del cotizante el cónyuge o compañero (a) permanente está afiliado y cotiza, solo debe diligenciar sus datos básicos de identificación de estos espacios.

**19. Apellidos y nombres: Estos de la torna de la registrados de la registrado de la registrada de la registra** • Primer apellido • Primer nombre • Segundo apellido • Segundo nombre

20.Tipo de documento de identidad: Registre el código que corresponde al documento con el cual se va a identificar, según la tabla de tipos de documentos de<br>identidad que se encuentra en el numeral 7 del capítulo II de est identidad que se encuentra en el numeral 7 del capitulo il de este instructivo.<br>**21. Múmero del documento de identidad:** Registre el número exactamente como aparece en el documento de identidad. Verifique que lo ha reg<br>com

completo.Si se trata del registro civil escriba el número NUIP que aparece en la parte superior izquierda del documento, no el indicativo serial. Verifique que lo ha 22.Sexo: M

22.**Sexo:** Marque con una X, la opdóm: femenino omasculino, como aparece en su documento de identidad.<br>23. Fecha de nacimiento: Registre la fecha de nacimiento como aparece en el documento de identidad. dia, mes y año.<br>Dat

« المسلمة المسلمة المسلمة المسلمة المسلمة المسلمة المسلمة المسلمة المسلمة المسلمة المسلمة المسلمة المسلمة المس<br>• Segundo apellido • Segundo apellido • • Segundo nombre » .<br>« Stipo de documento de identidad: Coloque en el **25.Tipo de documento de identidad:** Cloque en el espacio el código que corresponde al documento con el cual se va a identificar, según la tabla de tipos de<br>26.Númento: **del documento de identida**d: Registre el número exac

**Datos complementarios**<br>2**9. Parentesco:** En este espacio debe colocar el códgo que corresponde al tipo de parentesco con el cotizante o cabeza de familia y que lo identifica como<br>beneficiario a alliado adicional, como apa

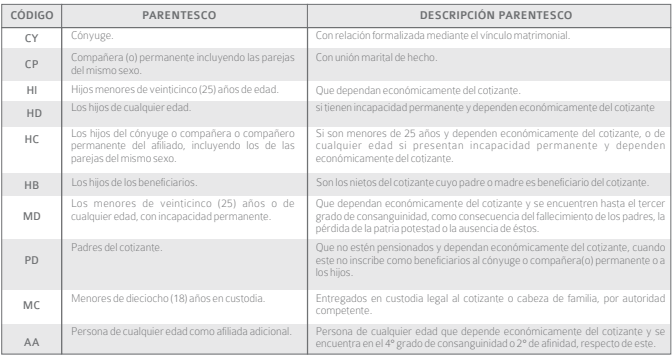

**30. Etnia:** Registre el código que aparece en la tabla del numeral 11 de este instructivo, correspondente a la ema<br>**31. Discapacidad:** Este espacio debe diigenciarse solo en el caso de que el beneficianio tenga una discap

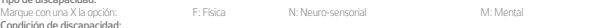

**Condición de discapacidad:**<br>Marque con una X:<br>**32.Datos de residencia:** Estos datos aplican sólo para el Régimen Contributivo cuando los beneficiarios y afliados adicionales residan en un municipio diferente

al del colizante.<br>1990: Teléfono (fijo ylo celular) (publishing telefono (fijo ylo celular) (allega telefono (fijo ylo celular)<br>1990: Telefono de la UPC del affiliado adicional: Este dato debe ser diligenciado por la EPS p

números) correspondiente a cada allíado adicional que se haya registrado.<br>
Selección de la Institución Prestadora de Servicios de Salud - IPS primaria<br>
34. Nombre de la Institución Prestadora de Servicios de Salud - IPS pr

La EPS debe registrar el código de la IPS primaria seleccionada por el afiliado.

**CAPÍTULO V. DATOS DE IDENTIFICACIÓN DEL EMPLEADOR Y OTROS APORTANTES O DE LAS ENTIDADES RESPONSABLES DE LA AFILIACIÓN COLECTIVA, INSTITUCIONAL O DE OFICIO**

**Estos datos aplicanas:**<br> **Estos datos aplicados aplicados aplicados** dependente y la affiación o el reporte de la novedad lo exige.<br>
• El Empleador cuando el affiado que hace el trámite es un trabajador dependente y la af

responsables de la affiación colectiva, institucional o de oficio.<br>**36. Tipo de documento de identificación:** Escriba el tipo de documento con el cual se identifica como empleador, otro tipo de aportante, pagador<br>de persio

• NIT (número de identificación tributaria), cuando se trate de personas jurídicas, públicas o privadas.<br>• CC (cédula de ciudadanía), TI (tarjeta de identidad), PA (pasaporte), CE (cédula de extranjería), CD (carné diplomá

personas naturales. **37.Número del documento de identificación:** Escriba el número del documento de identificación.

38.Tipo de aportante o Pagador de Pensiones: Este dato debe ser diligenciado por la EPS para lo cual debe registrar el código del tipo de<br>aportante o pagador de pensiones que corresponda según la tabla de aportantes establ **39.Ubicación:**

• Dirección • Municipio/Distrito

Teléfono (fijo o celular)<br>En el caso de Bogotá, D.C., debe escritórico<br>B. REPORTE DE NOVEDADES<br>El reporte de novedades no puede realizarse simultáneamente con la afiliación. La novedad es la modificación de los datos repor

la condición de la afiliación.

El reporte de novedades solo puede ser realizado por los cotizantes y cabezas de familia. Los beneficiarios únicamente pueden reportar las novedades

que expresamente se autorizan en este instructivo. Las EPS no pueden reportar a la base de datos de afiliados vigente novedades que no hayan sido reportadas por los cotizantes, cabeza de familia o<br>beneficainos mediante la suscripción del Formulario dincade Afriación y Repo

□

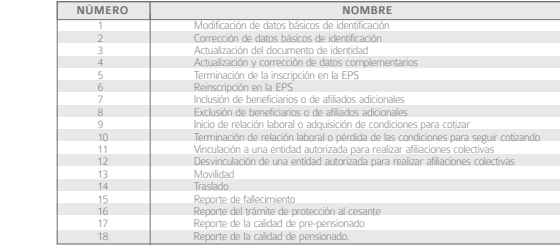

## **DESCRIPCIÓN Y DILIGENCIAMIENTO DE LAS NOVEDADES**

migración. Para reportar esta novedad el cotizante o el cabeza de familia debe:

**Novedad 1:** Modificación de datos básicos de identificación<br>Esta novedad se reporta cuando el cotizante el activazional a institución autorizada, modifica uno o varios de los básicos de identificación del cotizante,<br>cabez esta novedatel cotizante cabeza de familia dobe.<br>• Marcar con una X la casila de la novedad 1, del numeral 40 "Tipo de novedad".<br>• Diligenciar en el capitud II los datos básicos de identificación como figuran en el documen

• Registrar los datos del cotizante o del cabeza de familia en el capítulo II y los datos del beneficiario o del afiliado adicional, de los numerales 24, 25, 26, 27 y 28 del capítulo IV, como están en el documento de identidad actual, es decir antes de la modificación, si la novedad corresponde a un beneficiario o afiliado adional.<br>• Registrar en los espacios del numeral 41 del capitulo VI, los datos de identificación del cotizante, cabeza de familia, beneficiario o affiado adicional respecto<br>• de loal se esté reportando la novelad, después

Esti novedad se reporta cuando los datos básicos de dentificación del cotizone, el caba de del constante de den<br>Se a base de datos de allíados vigorre y no coinciden con los del documento de identidad, para lo cual se debe

**Novedad 3:** Actualización del documento de identidad<br>Esta novedad se reporta cuando el cotizante, cabeza de famila, beneficiario a afficiola actualiza el documento de identidad por el que corresponda a su<br>edad, es decir,

• Marcar con una XIa casilla de la novedad 3, numeral 40 "Tipo de novedad".<br>• Diligenciar en el capítulo II los datos básicos de identificación del documento que se encuentra en la base de datos de afiliados vigente si la

colizarte o al cabeza de família en el capitulo II y los datos del beneficario de los numerales 24, 25, 26, 27 y 28 del capitulo IV del Registrar los datos del contacto de los numerales 24, 25, 26, 27 y 28 del capitulo IV

- 
- 
- 
- 
- 
- 
- esta novedad el cotizario el cabaza de família debe<br>- Marcar con una XIa casila de la movedad 4, del numeral 40 "Tipo de novedad".<br>- Registrar los datos básicos de identificación del capitulo III de cotizar el corbaza de f

• Diligenciar el capítulo VIII de Firmas. **Novedad 5:** Terminación de la inscripción en la EPS

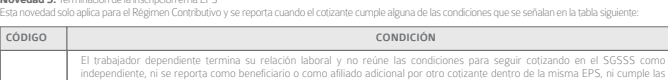

- 01 02 independiente, ni se reporta como beneficiario o como afiliado adicional por otro cotizante dento misma. EPS, ni cumple las<br>condiciones para pertenecer al régimen subsidiado; o el cotizante independiente no reúne las condi El afiliado informa que va a fijar su residencia en el exterior.
- 03

 $04$ El afiliado va a pertenecer a un régimen exceptuado o especial. Cuando el INPEC ha reportado el ingreso del cotizante o cabeza de familia como beneficiario del Fondo Nacional de Salud de las

- 
- 
- 
- 

e and the Personas Pinvadiase de la Liberata de la Constante debe:<br>
Notar contracts and the Section of the Section of the Section of The Section of The Section of the Section of the Section of the Section of the Section of

- 
- 

esta novemiente en puede reportar simultáneamente con la nove de la nove de reportar simultáneamentarios y registrar los datos correspondientes a dicha<br>Diligenciar el captulo VIII de Firmas<br>redad se puede reportar simultán novedad.<br>Si se trata de una persona que inicia una relación laboral además reportará la novedad 9 y registrar los datos<br>dependiente, también debe diigenciarlos datos del capitulo V y suscribirse por el emploador en el camp

**Novedad 7:** Inclusión de beneficiarios o de Afiliados Adicionales<br>Esta novedad se reporta para incluir un membro de húa elemiliar que cumple las condicionas para ambién aplica para la inscripción de otros<br>familiares como

- Marcar con una Xia calla de la noveda f, de numera 40 "Tpo de novedad".<br>• Registrarios datos básicos de identificación (or capitulo III con carrelas 24 al 32 del capitulo IV del beneficiario calliado adicional que va à i
- 
- 
- 

municipo disinto al de éste.<br>• Marcar copia de éste.<br>• Marcar copia de los soportes que acreditan la condición de la anexar.<br>• Marcar con una X en las castilas del capitulo IX los documentos que va a anexar.<br>• Marcar con u

**Novedad 8:** Extusión de beneficiarios de afliados adicionales<br>Fista novedad se reporta para excluir del núcleo familiar a un beneficiario que ha perdido las condiciones para serio, tales como superar la edad exigida, inic

- 
- 
- 
- Registra en los numeales 24 al 28 del captulo IV, los datos básicos de identificación del beneficiario o afliado adcional que se va a excluir.<br>• Diligencian una X en las castías del captulo XI kos documentos que anexa.<br>

**Novedad 9:** Inicio de relación laboral o adquisición de condiciones para cotizar<br>Esta novedad se reporta cuando el afiliado cotizante o el cabeza de familia inicia una relación laboral o adquiere condiciones para cotizar. familia deberá marcar la **novedad 11: Movilidad.**

Tambíes se reporta cuando el benéficino o el afliado adicinal inícia una creación el constante de contras els cuan<br>Régimen Subsidiado además deberá marcar la **novedad 11: Movillida**d, Si se trata de un benéficio de constan

- Para esta novedad el cotizante o cabeza de familia debe:<br>• Marcar con una X la casilla de la novedad 9, del numeral 40 "Tipo de novedad".<br>• Diligenciar los datos básicos de identificación del capítulo II.<br>• Diligenciar los
	-
	-

- 
- 

• Digenciar los datos básicos de identificación y complementarios correspondentes a los numerales 24 al 32 del captulo IV de sus beneficiarios, si los<br>• Digenciar el captulo V correspondente la los datos de identificación

anterior deberá:<br>**Novedad** <sup>10</sup> Diligenciar en el numeral 41 del Capítulo VI, los datos básicos de identificación del cotizante o cabeza de familia del núcleo familiar del cual hacia parte.<br>**Novedad 10:** Feminación de la r

- 
- 
- 
- Registrar en el numeral 42 del capítulo VI, la fecha en la cual termina la relación laboral o pierde las condiciones para cotizar. Diligenciar el capítulo VIII de Firmas.

**Novedad 11:** Vinculación a una entidad autorizada para realizar altaciones colectivas.<br>Esta novedad se reporta cuando un trabajador independente o un miembro de una congregación religiosa efectúa la vinculación a una enti

- 
- 
- 

affiliaciones colectivas. Para esto debe.<br>• Marcar con una X la casilla de la novedad 12, del numeral 40 "Tipo de novedad".<br>• Diligenciar le captolo V correspondente a los datos de identificación de la entidad autorizada p

**Novedad 13: Mo** 

Esta novelad sereporta:<br>An Al Régimen Contributivo: cuando el cabeza de familia o alguno de sus beneficiarios del régimen subsidado inicia una relación laboral de condiciones<br>para cotizar y debe permanecer en la misma EPS

- 
- 
- 
- 
- 
- 
- Marcar con una Xia casilla de la novedad 13, del numeral 40 "lipo de novedad".<br>• Marcar con una Xien la casilla respectiva, A o B, según al régimen que corresponda la movilidad.<br>• Diligenciar los datos complementarios de
- 
- Diigenciar los datos del capitub V correspondente a los datos de lentificación del empleador o de la entidad autorizada para realizar afflaciones<br>• Registrar en el numeral 42 del capitulo VI, fecha en la cualinicia fuebo
- 
- 
- 
- 

al Regimen Subsidiado.<br>• Marcar con una XIa casilla 46 del capitulo VII cuando corresponda.<br>• Diligenciar el capitulo VII de Firmas en los numerales 54 y 55, según corresponda.<br>• Marcar con una X en las casillas del capitu anterior deberá:<br>Cuando se esporta en el numeral 41 del Caplulo VI, los datos básicos de identificación del corduzo de lamila del de local de la lacia parte.<br>Cuando se reporte esta novedad también debe reportarse las noved

# **Novedad 14: Trasl**

1

4 5 6

subsidiar<br>Registrar<br>Adicional

55.El empleador,<br>Con la firma con

• Diligenciar el numeral 42 del capítulo VI la fecha de fallecimiento. • Diligenciar el capítulo VIII de Firmas. **Novedad 16:**Reporte del trámite de protección al cesante

Esta novedad se reporta cuando el cotizante o el cabeza de famila, en ejercicio del derecho a la libre elección, manifesta su decisión de cambiarse a otra EPS del<br>mismo o de distinto régnen. La solicitud de ras de EPS en l

- momento de la inscripción.<br>• Que no esté el afficialo contzante o cualquier miembro de su núcleo familiar internado en una institución prestadora de servicios de salud.<br>• Que esté el cotizante independente a paz y salvo en
- 
- 
- 
- 
- 
- Registraren el numeral 34 del capitulo Vel nombre de la PS primaria seleccionada por el cotizante o cabeza de familia.<br>• Diligenciar los datos del capitulo V correspondente a los "Datos de identificación del empleador y

Por unificación del núcleo familiar. Cuando la EPS no tenga cobertura en el municipio al cual se ha cambiado el afiliado Cuando la afiliación ha sido oficiosa por parte de las entidades autorizadas para ello.

# en de la código de la componentación de la componentación de la componentación de la componentación de la componentación de la componentación de la componentación de la componentación de la componentación de la componentac

- 2 Por ejercicio de la libre elección. Cuando el usuario vea menoscabado su derecho a la libre escogencia de IPS o cuando se haya afiliado con la promesa de obtener menoseddado sa dereeno e<br>inada red de prestadores y e
- 3 .<br>Cuando se presenten casos de deficiente prestación o suspensión de servicios por parte de la EPS o de su red p comprobados.

- Marcar con una XI a casta 46 del capitulo VII, cuando corresponda.<br>
2011 - Dispensive de la casta de del capitulo XI ba concumentos que va a anexar.<br>
2012 - Marcar con una XI en la Supplimentation XI ba concumentos que v

Aplica cuando el coltante de família los beneficiarios o afiliados adicionales fallecen, Cuando el fallecido es el cotzante o el cabeza de família, la novedad<br>- Marcar con una XI la caba de la novedad 15, del numeral 40 "T • Diigenciarlos datos básicos de identificación en los mumerales 24 al 26 de incepcional proportano en la cons<br>• Diigenciar en el Capitulo II los datos básicos del imagente del núdeo famíliar que se inscripción en la cons<br>

Esta novelad se reporta cuando el cotizante temina la relación laboral o pierde las condiciones para seguir colizando y solicita cobertura de protección al cesante a<br>• Marcar con una X la casila de la novedad 16, del numer

- Diligenciar el capitulo VII de Firmas, el numeral 54.<br>Novembra 17: Reporte de la calidad de pre-persionado<br>Fisia novedad 17: Reporte de la calidad de pre-persionado<br>Francico para segur coltante de contra (11) salario min

Esta novedas e reporta por el colizarle ha las sido reconocida una pensíon y se encuentra obligado a colizar como pensionado. Para esta novedad debe:<br>• Marcar con una XIa casila de la novedad 18, del numeral 40 "Tipo de no

r residencia.<br>• Dilgenciar los datos de los numerales 19 al 23 del caplulo IV, correspondentes al cónyuge o compañero(a) pommenencia lo la pluviere.<br>• Dilgenciar los datos básicos de identificación y complementarios de los

**41. Datos básicos de identificación:**<br>Registre en frumeral 41 lei capitulo VI, los datos básicos (Primer apelido, Segundo apelido, Primer nombre, mo<br>Número del documento de identidad, Sexo y Fecha de nacimiento) del affia Novedad 1: Los datos de identificación del cotizante, cabeza de familia, beneficiario o afiliado adicional respecto del cual se esté reportando la nov de la modificación;<br>**Novedad 2:** Los datos básicos de identificación del cotizante, cabeza de familia, beneficiario o afiliado adicional respecto del cual se esté reportando la novedad, tal como deben ser corregidos;<br>**Novedad 3:** Los datos de identificación del cotizante, cabeza de familia, beneficiario o afiliado adicional del cual se esté reportando la novedad, como figuran en el

**Novedad 11:** Vinculación a una entidad autorizada para realizar afiliaciones colectivas; **Novedad 12:** Desvinculación de una entidad autorizada para realizar affiaciones colectivas;<br>**Noveded 15:** Reporte de fallecimiento, la que figura en el certificado de defunción.<br>**43. EPS Anterior:** Este dato solo se diígencia para la **novedad 14** cuando se solicita traslado y corresponde a

cóágo según la tabla descria en la novelad 14. "tradado".<br>**45.Caja de Compensadón Familiar o Pagador de Pensiones:** Este dato se registra únicamente en la novedad fa "famile de protección al<br>según el caso la novedad 18: "R **CAPÍTULO VII. DECLARACIONES Y AUTORIZACIONES**

**47.** Declaración de la no diligación de affiarse al Régionen Controllation de la composición de la constructio<br>48. Declaración de existencia de razones de la casa construction de interior de la construction de la construc

entidades platicas ue por sus funciones la reguieran.<br>1942-los en la Ley 1931 de 2012 y el Decreto 1377 de 2013, el cotizante o cabeza de familia y de sus beneficiarios o afliados adicionales de acuerdo con lo<br>previsto en

Este formulario debe suscribirse por el cotizante, cabeza de fami**la, enviedor, anormente de con**tad responsable de la affiliación colectiva, institucional o de oficio, en<br>los casos establecios en exe instructivo y que, co **55.**El empleador, aportante o entidad responsable de la afiliación colectiva, institucional o de oficio.<br>Con la firma contenida en el numeral 54 el afiliado manifiesta la veracidad de la información registrada y de las de

**CAPÍTULO IX. ANEXOS**

Marque con una XIa casila correspondente alfos documento(s) que se anexe(n), según lo requiera el trámite que realiza.<br>**55.**Dopa del dictamen de incapacidad permanente emitido por la autoridad competente.<br>**55.**Copia del di

61.Copia de la orden judicial o del acto administrativo de custodia.<br>62.Copia del documento en que conste la pérdida de la patria potestad o el certificado de defunción de los padres o la declaración suscrita por el cotiza

correspondentes.<br>**20.Datos del funcionario:** El funcionario del Eritidad Territorial debe registrar sus datos personales.<br>• Primer apellido<br>**21. Firma del funcionario:** El funcionario del la Eritidad Territorial debe coloc

**Observaciones:** En este espacio puede escribir las observaciones que considere necesarias respecto del trámite, la información solicitada o el trato recibido. **Señor afiliado, no olvide firmar el formulario, junto con el empleador, aportante o entidad responsable de la afiliación colectiva, institucional o de oficio, en los casos que se requiera.**

65.Copia del acto administrativo o providencia de las autoridades competentes en la que conste la calidad de beneficiario o se ordene la affiación de oficio.<br>CAPÍTULO X. DATOS A SER DILIGENCIADOS POR LA ENTIDAD TERRITORIAL Estos datos aplican solo en el Régimen Subsidiado y deben diligenciarse por la entidad territorial cuando se trate de afiliación o reporte de novedades en el régimen subsidiado, cuando la respectiva novedad lo exige.<br>**66.Identificación de la Entidad Territorial:** Registre el código del municipio o distrito y del departamento, según la codificación DANE, que corresponden a la Emidad Tembrial.<br>**67.Datos del Sisbén:** Elfuncionario de la Entidad Territorial debe consultar en la base de datos Sisbén y registrar:<br>**68. Pecha de radicación:** El funcionario de la Entidad Territorial debe rapisa la fech

nuevo documento; y<br>**Novedad 1**33: Los datos de identificación del cotizante, cabeza de familia, beneficiario o afliado adicional fallecido.<br>**42. Fecha:** Registre en el numeral 42 del capitulo VI, la fecha únicamente para l

**46.**Declaración de dependencia económica de los beneficiarios o afiliados adicionales.

ausencia de los padres. **63.**Copia de la autorización de traslado por parte de la Superintendencia Nacional de Salud. **64.**Certificación de vinculación a una entidad autorizada para realizar afiliaciones co<br>**65.**Copia del acto administrativo o providencia de las autoridades competentes en